## **MS Office Access 2007 Einführungsschulung** Schulungen / Workshops

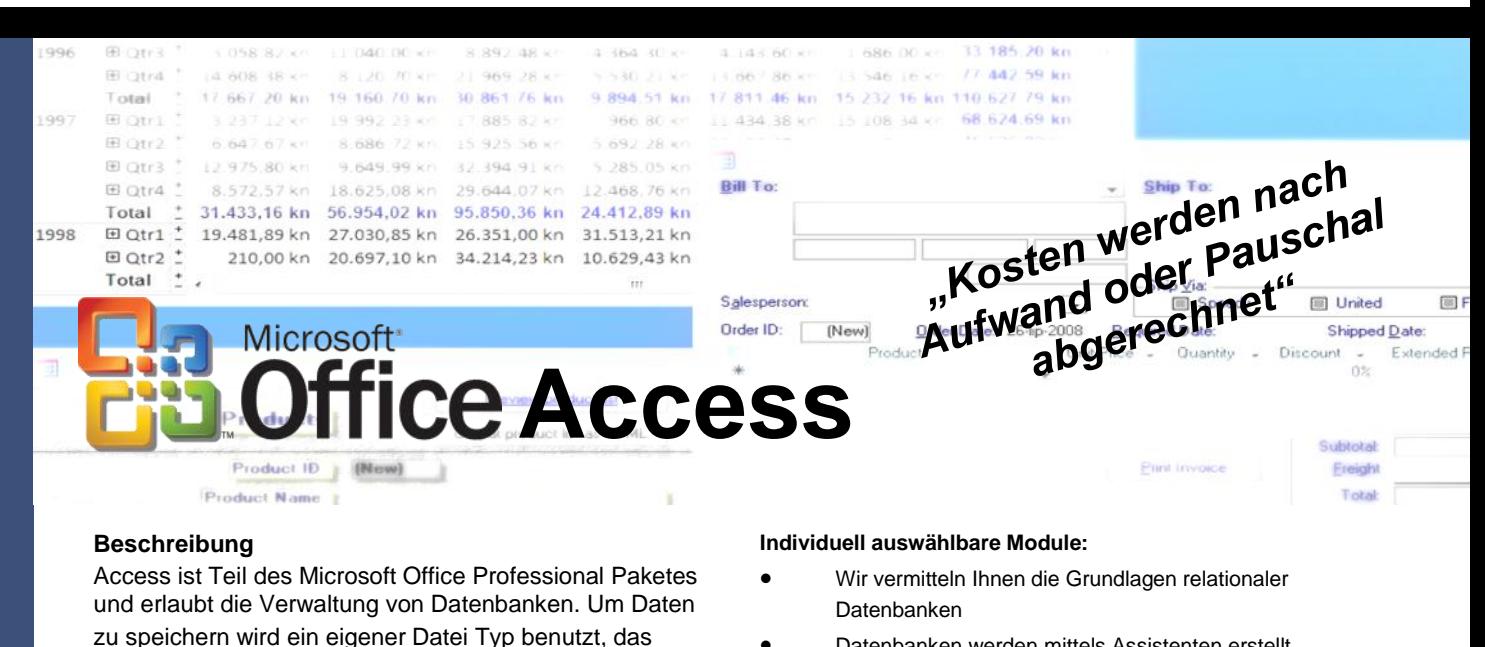

Datenbanken werden mittels Assistenten erstellt

- Nutzen Sie die Möglichkeiten der MS Access Bedienoberfläche, z.B.: Menübefehle, Symbolleisten, Symbole und Objekte einer MS Access Datenbank, sowie die verschiedenen Ansichtsarten (Beispielsweise Entwurfansicht oder Tabellenansicht)
- Wir vermitteln Ihnen, wie Sie mit und an Datenbanktabellen arbeiten, z.B.: Anlegen und Öffnen, Bearbeiten der Tabellenstruktur, Ansichten von Datenblättern, Primär/ Fremdschlüssel, Beziehungen (Relationen) zwischen Tabellen, sowie Optionen für das Tabellenlayout
- Die Bearbeitung von Datensätzen wie beispielsweise das Hinzufügen neuer Datensätze oder das Anzeigen, Löschen, Bearbeiten von Feldern und Bereichen wird Ihnen erklärt und gezeigt
- Nutzen Sie die Sortierung von Datensätzen, sowie die Anwendung des Search-Tools
- Sie lernen verschiedene Arten von Suchfiltern und deren Anwendung, sowie die Verwendung der UND/ODER Operation darin kennen
- Generieren Sie Datenbankabfragen: Bedingungen formulieren, Berechnungen und Auswertungen, mehrere Tabellen abfragen, Auswahl-, Kreuztabellen-, Aktions– und Parameterabfragen
- Arbeiten Sie mit Formularen: Erstellen, Formularbereiche, Integration und Verknüpfung von Unterformularen, die Arbeit mit den integrierten Steuerelementen
- Erstellen Sie Berichte, die verschiedenen Berichtsbereiche und binden Sie Grafiken ein
- Nutzen Sie den Datenim– und export aus/in eine MS Excel-Tabelle oder die Erstellung eines MS Word Serienbriefes unter der Verwendung einer MS Access Datenbank

Umgang mit Windows von Vorteil.

**Voraussetzungen**

statt.

## **Benötigte Materialien**

Notebook mit Microsoft Access 2007

## **Mögliche Zertifikate, Prüfung**

**Dauer und Unterrichtsform**

Es wird von uns eine Bescheinigung ausgestellt. Die Schulung kann zur Vorbereitung auf die ECDL-Prüfung Datenbanken genutzt werden

verwenden von externen Daten ist aber ebenfalls möglich. Microsoft Access unterstützt das relationale Datenbankmodell. Um den Mehrbenutzerzugriff zu ermöglichen, erfolgen Schreibzugriffe in einer Access-Datenbank grundsätzlich am Ende. Durch dieses Verfahren bleiben gelöschte oder abgeänderte Elemente als Löcher in der Datei bestehen, bis die Access-Datei komprimiert wird.

Je nach Auswahl der Module beträgt die Dauer der Schulung 1 bis 3 Tage. Die Schulung findet in Form eines Workshops

Um an dieser Schulung teilzunehmen, sind Kenntnisse im